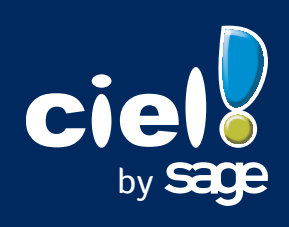

èré

DNI

# **Compta** *Evolution* **<sup>2014</sup>**

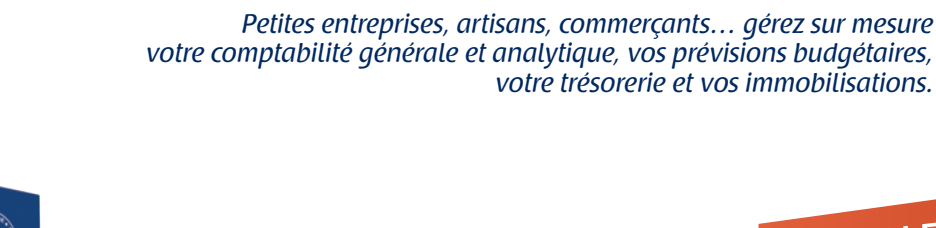

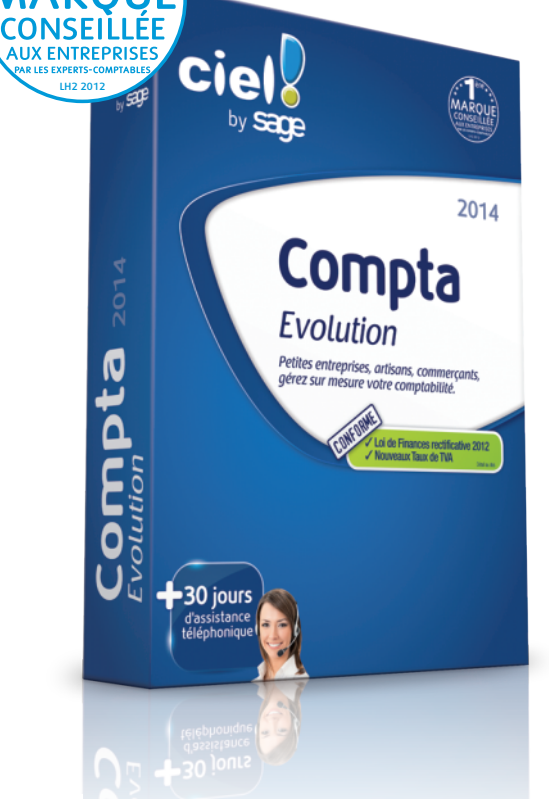

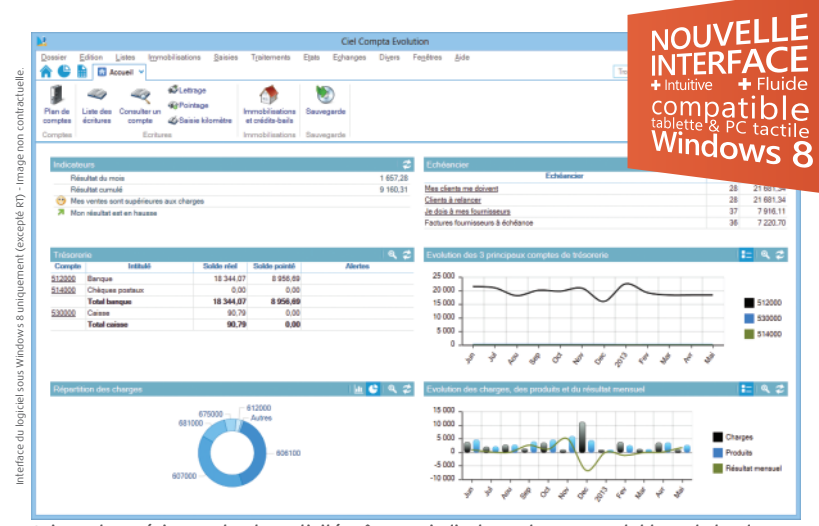

**Suivez plus précisement votre activité grâce aux indicateurs du nouveau tableau de bord.**

#### **8 bonnes raisons de choisir Ciel Compta** *Evolution*

- De la saisie des écritures jusqu'au Bilan, tout est prévu pour vous faire gagner du temps.
- Trésorerie prévisionnelle, historique des relances clients, inventaire des immobilisations… vous disposez d'une vision claire de votre entreprise.
- Définissez vos indicateurs clés dans des tableaux de bord personnalisés (bénéfices, encours client, évolution des charges… ). Vous savez exactement où vous en êtes !
- Mettez en place une comptabilité analytique multiniveaux pour contrôler le résultat de vos activités (par affaire, gamme de produit, région…).
- Maîtrisez votre budget, et gérez précisément vos comptes, prévisions et réalisations.
- Simplifiez les relations avec votre expert-comptable(1), quel que soit son logiciel, grâce à l'assistant d'import/ export des écritures comptables.
- Adaptez le logiciel à vos besoins (éditions, base de données, interface de saisie, imports/exports multiformats, droits d'accès des utilisateurs…). Tout est personnalisable !
- Consultez des informations pertinentes sans quitter votre logiciel (conseils techniques, informations légales, mises à jour à télécharger…) et soyez immédiatement opérationnel pour les télédéclarations de la TVA et Bilan(2).

#### Les **C** du logiciel

- Projection de l'activité sur 3 exercices et estimation des besoins de trésorerie et de la capacité d'autofinancement
- Simulation et choix de l'emprunt adapté à vos projets et à votre situation financière
- **NOUVEAU !** Changement des taux de TVA ! Mise à jour facile et automatique des taux de TVA en vigueur(3)
- **NOUVEAU !** Mise en conformité du Contrôle de la Comptabilité Informatisée(4)
- **NOUVEAU !** Interface compatible tablette et PC tactile Windows 8<sup>(5)</sup>
- Echanges de données avec votre expert-comptable grâce à l'assistant d'import/export
- Génération automatique des écritures de redevances crédit-bail (calcul des loyers, option d'achat...)
- Comptabilité analytique et budgétaire sur 3 axes
- Gestion des immobilisations

# **Ciel Compta** *Evolution* **2014**

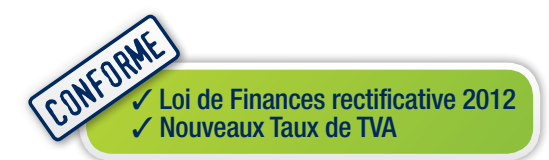

**Gestion des télédéclarations de TVA + Bilan(2)**

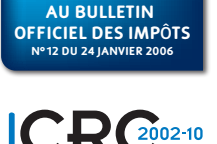

**CONFORME**

### **Editions**

- Bilan et Compte de Résultat : réel normal (2050 2053), réel simplifié (2033A états préparatoires - 2033B), BNC (2035A), synthétique
- Déclaration de TVA (CA3, CA12)
- Télédéclarations de TVA et de Bilan TDFC(2)
- Grand-Livre, Balance, Journaux, Brouillard
- Centralisateur
- Comparaison Balances N/N-10
- Calcul des pénalités de retard (Loi NRE)
- Bordereau de remise de chèques en banque

#### **Saisies et traitements**

- Saisie sur 2 exercices sans clôturer
- Saisie en HT ou TTC
- Ecritures en brouillard ou en simulation avant validation définitive
- Pointage et rapprochement bancaire
- Automatisation du traitement des relevés bancaires grâce aux règles d'affectation des comptes
- Lettrage automatique ou manuel
- Contrepassation, réimputation
- Récupération des extraits de comptes bancaires aux formats CFONB, QIF, OFX
- Encours clients, relances, mailings
- Gestion des chéquiers, RIB, IBAN et BIC
- Lettres chèques
- Simulation et gestion des emprunts
- PGC 99, Simplifié, Agricole, Associations, Avoués, BTP, Hôtellerie, Ingénierie et Mutuelle

#### **Echanges de données**

- Synchronisation directe avec Sage Génération Experts, Sage 30, Sage 100
- Import direct des écritures de Ciel Paye/ Ciel Gestion commerciale/Ciel Bâtiment
- Import/export paramétrable (txt, dbf, xml)
- Export de la Balance

## **Conformité**

- **NOUVEAU !** Changement des taux de TVA ! Mise à jour facile et automatique des taux de TVA en vigueur(3)
- **NOUVEAU !** Mise en conformité du Contrôle de la Comptabilité Informatisée(4)
- Conforme au bulletin officiel des impôts N°12 du 24 janvier 2006
- Gestion des immobilisations conforme CRC 2002-10

#### **Analytique et budgétaire**

- Gestion des écritures analytiques avec 3 niveaux de répartition
- Budgétisation mensuelle ou globale
- Gestion avancée des codes analytiques
- (affectation de plusieurs codes pour une écriture, répartition du montant sur plusieurs codes)

#### **Gestion des immobilisations**

- Amortissements
- Immobilisations soumises à la taxe professionnelle
- Inventaire par localisation, par simple scan de codes-barres
- Génération automatique des écritures de redevances de crédit-bail (calcul des loyers, option d'achat...)

#### **Personnalisation**

- Etats comptables personnalisables
- Tableaux de bord, base de données, écrans personnalisables
- Personnalisation de l'environnement de travail grâce à INTUICIEL<sup>®</sup>

#### **Autres fonctions**

- Version réseau (en option)
- Nombre illimité de dossiers

**Configuration minimale requise :** nécessite (Service Pack à jour) : Windows™ 8 (Sauf RT), Windows™ 7, Vista, XP avec Internet Explorer 8.0 (ou supérieur) • Processeur 700 MHz (supérieur à 1 GHz conseillé) • 512 Mo de Ram • 300 Mo d'espace disque disponible pour l'installation • Lecteur de<br>CD-Rom ou de DVD-Rom • Imprimante : laser, jet d'encre • Carte graphique et carte réseau Ethernet 10/100 Mbps ou supérieur et protocole TCP/IP installé - Plateforme Windows obligatoire - Ne nécessite pas de serveur dédié - Ne nécessite pas de système Windows Serveur • Fonctions Internet : nécessitent une connexion Internet et un logiciel de messagerie compatible MAPI (Outlook conseillé) • Fonction PDF : Adobe Reader à jour.

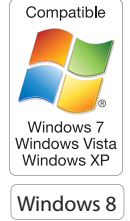

**Utilisation de Ciel directDéclaration :** processeur 1,5 GHz • 2 Go de Ram • 1 Go d'espace disque disponible ou plus, selon votre système d'exploitation et les composants système déjà installés sur votre poste • Adobe Reader 7.05 (ou supérieur) • Une connexion Internet via modem ADSL (ou équivalent).

Les noms de produits ou de sociétés, toute image, logo ou représentation visuelle mentionnés dans ce document ne sont utilisés que dans un but d'identification et peuvent constituer des<br>marques déposées par leurs propriéta

(1) Sous réserve que l'expert-comptable dispose d'un logiciel ayant des fonctions d'importation.

- (2) Sous réserve de souscription au service Ciel directDéclaration TVA + Bilan ainsi qu'à un service de maintenance Ciel incluant les mises à jour gratuites.
- (3) Dès la mise en application des nouveaux taux, l'assistant TVA sera automatiquement activé via Internet.
- (4) En cas de modification des exigences DGFiP, CIEL vous enverra une mise à jour via Internet. (5) Pour les clients équipés de Windows 8 sauf RT.

Sage - Société par Actions Simplifiée au capital social de 500.000 euros - Siège social : le Colisée II, 10 rue Fructidor, 75017 Paris - RCS Paris 313 966 129. La société Sage est locataire-gérant des sociétés Ciel et Sage d'utilisation. Etude LH2 réalisée en mai 2012 auprès d'un échantillon représentatif de 508 experts-comptables.

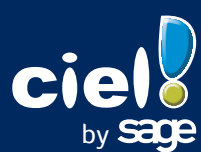